## LOGO,

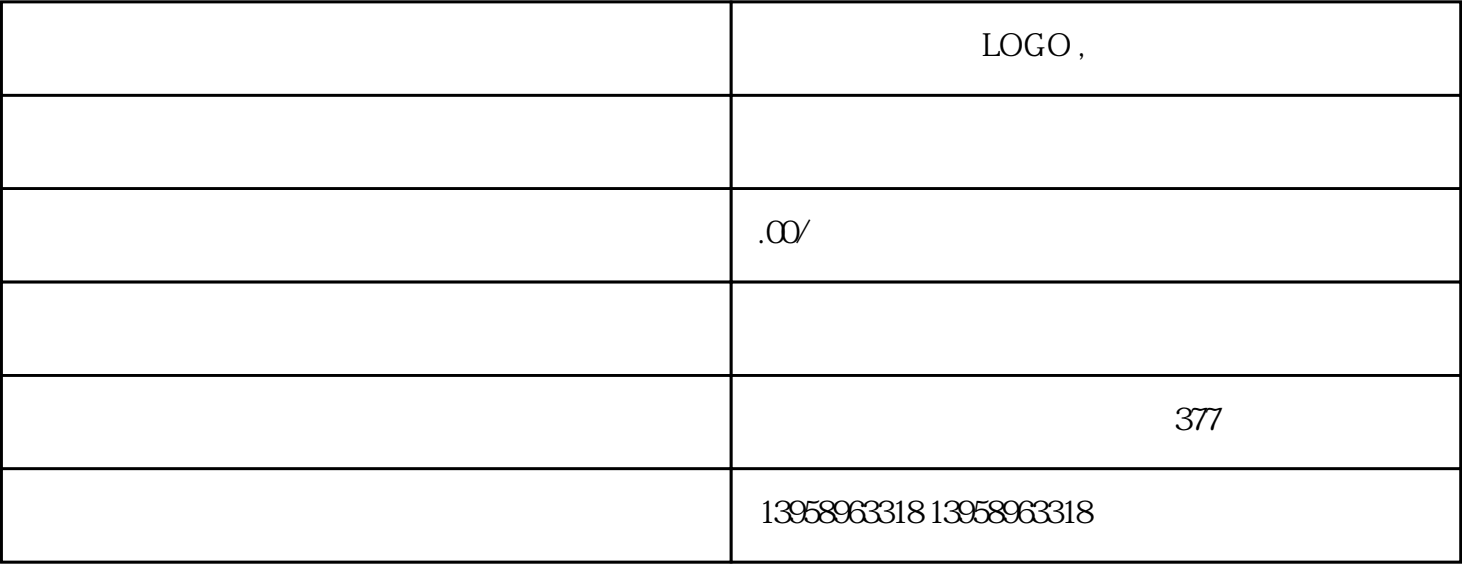

, where  $\text{CMYK}$  and  $\text{CMYK}$  $180.$  2  $181.$   $?$  $M$  $K$  $182$  " 是什么意思?答:在调节图像时,可以把图像颜色分为几大类:一类为非彩色,包括黑、灰、白及接近它

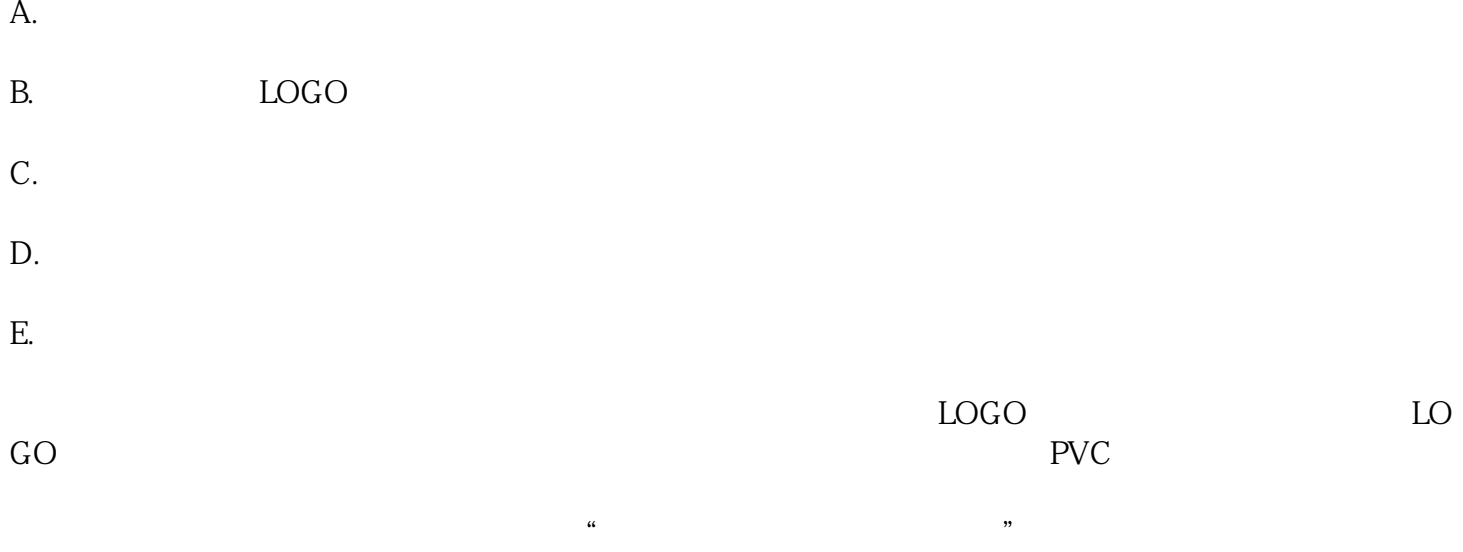

如果要把黑色调淡一点更不可能,因为液晶萤幕不像CRT萤幕可以以光线的强弱代表色彩与亮度的强弱  $C(Calibration)$  (brightnee) (contrast)  $50\%$  $\alpha$  and  $\alpha$  and  $\alpha$  is a set of  $\alpha$  is a set of  $\alpha$  is a set of  $\alpha$  is a set of  $\alpha$  is a set of  $\alpha$  is a set of  $\alpha$  is a set of  $\alpha$  is a set of  $\alpha$  is a set of  $\alpha$  is a set of  $\alpha$  is a set of  $\alpha$  is a set of  $S$ pyderPro $\alpha$  $RGB$  and  $85-95 \text{cd/m}$  contains  $0.5 \text{cm}$  $\otimes$ 500  $\otimes$  $RGB$  and  $RGB$  $\rm C(Characterization$  ) ()  $\rm C(Characterization)$  ) CRTorLCD Gamma=2.2(PC, sRGB) Gamma=1.8(MAC) 6500k(sRGB) Gamma PC 2.2 MAC 1.8, RGB MAC  $22$  and  $APPLE$  and  $APPE$  $1.8$  example  $\rm MAC$  amma 2.2 ICC Gamma RGB0 255 Spyder 九个阶调,把RGB的色彩曲线修正成为一个标准的灰,譬如说Gamma值2.2在每隔30的坐标去修正Gamma Gamma between the RGB camma control of  $RGB$  camera  $RGB$ ma的曲线出来,那修正之后就是RGB分别有三种不同的曲线,那就可以去产生一个ICC的Profile。那在L CD LCD Gamma Gamma  $G$ amma $\hbox{LCDD}$   $G$ a mma LCD Gamma  $CCP$  $LCD$  RGB C(Conversion ) Adobe1998 ViewsonicG90f  $CRT$  and  $LCD$ 

 $LCD$  (dye  $CRT$